# **МУНИЦИПАЛЬНОЕ КАЗЕННОЕ ОБЩЕОБРАЗОВАТЕЛЬНОЕ УЧРЕЖДЕНИЕ СРЕДНЯЯ ОБЩЕОБРАЗОВАТЕЛЬНАЯ ШКОЛА №11**

ОБСУЖДЕНО на заседании педагогического советаМКОУ СОШ №11 от  $_{29.08,2023}$ \_ протокол №\_1\_ Председатель педагогического совета Н.В. Зубцова

## УТВЕРЖДЕНО

приказом муниципального казенного общеобразовательного учреждения средней общеобразовательной школы №11 от  $31.08.2023$  No 381

# **РАБОЧАЯ ПРОГРАММА КУРСА ВНЕУРОЧНОЙ ДЕЯТЕЛЬНОСТИ**

Естественно-научной направленности

**«3D моделирование»** *(название программы)*

**Уровень программы**: основное общее образование

**Возрастная категория**: от 9 до 12 лет

**Состав группы**: 10-12 учащихся *(количество учащихся)* **Срок реализации**: 1год

> **Автор-составитель:** Афонина Елена Васильевна, учитель информатики *(ФИО и должность)*

с. Константиновское2023 год

#### **Пояснительная записка**

Рабочая программа занятий внеурочной деятельности по информатике «3D моделирование» предназначена для организации внеурочной деятельности обучающихся 5 классов. **Направленность (профиль) программы** – естественно-научная.

Внеурочная деятельность является составной частью образовательного процесса и одной из форм организации свободного времени обучающихся. В рамках реализации ФГОС ООО внеурочная деятельность - это образовательная деятельность, осуществляемая в формах, отличных от урочной системы обучения, и направленная на достижение планируемых результатов освоения образовательных программ основного общего образования. Реализация рабочей программы занятий внеурочной деятельности по информатике «3D моделирование» способствует обще интеллектуальному и естественно-научному направлению развитию личности обучающихся 5 классов.

Программа построена таким образом, чтобы помочь учащимся в формировании универсальных учебных действий, расширении кругозора, развитии творческого мышления при создании 3D моделей, самостоятельно применять, пополнять и систематизировать, обобщить полученные знания, развить логическое, алгоритмическое и системное мышление.

Актуальность, педагогическая целесообразность курса, заключается в том, что мультимедийная среда позволяет сформировать у детей стойкий интерес к программированию, отвечает всем современным требованиям объектно-ориентированного программирования. Показывает возможности современных программных средств для обработки трёхмерных изображений, знакомит с принципами и инструментами работы в трехмерных графических редакторах.

Знакомит с теоретическими основами трехмерного моделирования, с программами для создания 3D моделей, формирование навыков моделирования через создание виртуальных объектов в предложенной среде конструирования, углубление и практическое применение знаний по математике (геометрии), ИЗО и черчение, формирование интереса к технике, конструированию, программированию, высоким технологиям.

Формирует универсальные учебные действия; расширяет кругозор, развивает творческое мышление при создании 3D моделей, развивает логическое, алгоритмическое и системное мышление.

Воспитывает интерес к профессиям, востребованным в современном обществе, и связанным с информационными технологиями.

Цель курса: воспитание творческой личности, обогащенной общетехническими знаниями и умениями, развитие индивидуальных творческих способностей, интереса к науке и технике.

Задачи курса:

Обучающие:

овладеть навыками составления алгоритмов;

изучить функциональность работы основных алгоритмических конструкций;

сформировать представление о профессии «программист»;

сформировать навыки разработки программ;

познакомить с понятием проекта и алгоритмом его разработки;

 сформировать навыки разработки проектов: интерактивных историй, квестов, интерактивных игр, обучающих программ, мультфильмов, моделей и интерактивных презентаций.

Развивающие:

 способствовать развитию критического, системного, алгоритмического и творческого мышления;

развивать внимание, память, наблюдательность, познавательный интерес;

 развивать умение работать с компьютерными программами и дополнительными источниками информации;

развивать навыки планирования проекта, умение работать в группе.

Воспитательные:

формировать положительное отношение к информатике и ИКТ;

 развивать самостоятельность и формировать умение работать в паре, малой группе, коллективе;

формировать умение демонстрировать результаты своей работы.

Принципы обучения, реализуемые программой:

- сознательности;
- наглядности;
- доступности;
- связи теории с практикой;
- творческой активности.

Важным условием развития творческого и познавательного интереса учащегося является индивидуальный подход к нему в процессе обучения.

Программа ориентирована на учащихся 9-12 лет. Основанием для зачисления учащихся в группу являются результаты входного тестирования.

## *Срок реализации Курса*

Курс рассчитан на один год обучения. Продолжительность обучения составляет 34 часа.

#### *Форма и режим занятий по Курса*

Форма проведения учебных занятий – групповая. Занятия по Программе проводятся 1 раз в неделю, продолжительность занятия 1 час. Занятия предполагают наличие здоровье сберегающих технологий: организационных моментов, динамических пауз, коротких перерывов, проветривание помещения, физкультминуток. Во время занятий предусмотрены 5 минутные перерывы для снятия напряжения и отдыха. При определении режима занятий учтены санитарноэпидемиологические требования к устройству, содержанию и организации режима работы образовательных организаций дополнительного образования детей.

**Реализация практической части дополнительной общеобразовательной общеразвивающей программы «3D моделирование» предусматривает использование оборудования Центра образования естественно-научной и технологической направленностей «Точка роста».**

## **1. Планируемые результаты освоения курса внеурочной деятельности**

Реализация программы способствует достижению следующих результатов: Личностные:

В сфере личностных универсальных учебных действий учащихся:

- учебно-познавательный интерес к новому учебному материалу и способам решенияновой задачи;

- ориентация на понимание причин успеха во внеучебной деятельности, в том числе на самоанализ и самоконтроль результата, на анализ соответствия результатов требованиям конкретной задачи;

- способность к самооценке на основе критериев успешности внеучебной деятельности;

- Обучающийся получит возможность для формирования:

внутренней позиции школьника на уровне положительного отношения к школе, понимания необходимости учения, выраженного в преобладании учебно-познавательных мотивов;

- выраженной устойчивой учебно-познавательной мотивации учения;
	- устойчивого учебно-познавательного интереса к новым общим способам решениязадач. Метапредметные:

В сфере регулятивных универсальных учебных действий учащихся:

- планировать свои действия в соответствии с поставленной задачей и условиями ее реализации, в том числе во внутреннем плане;

- учитывать установленные правила в планировании и контроле способа решения;

- осуществлять итоговый и пошаговый контроль по результату;

- оценивать правильность выполнения действия на уровне адекватной ретроспективной оценки соответствия результатов требованиям данной задачи и задачнойобласти;

адекватно воспринимать предложения и оценку учителей, товарищей, родителей и других людей;

- различать способ и результат действия.

Обучающийся получит возможность научится:

- в сотрудничестве с учителем ставить новые учебные задачи;
- проявлять познавательную инициативу в учебном сотрудничестве;

самостоятельно адекватно оценивать правильность выполнения действия и вносить необходимые коррективы в исполнение как по ходу его реализации, так и в конце действия.

В сфере познавательных универсальных учебных действий учащихся:

- осуществлять поиск необходимой информации для выполнения вне учебных заданий с использованием учебной литературы и в открытом информационном пространстве, энциклопедий, справочников (включая электронные, цифровые), контролируемом пространстве Интернета;

- осуществлять запись (фиксацию) выборочной информации об окружающем мире и о себе самом, в том числе с помощью инструментов ИКТ;

- строить сообщения, проекты в устной и письменной форме;
- проводить сравнение и классификацию по заданным критериям;
- устанавливать причинно-следственные связи в изучаемом круге явлений;

- строить рассуждения в форме связи простых суждений об объекте, его строении, свойствах и связах;

Обучающийся получит возможность научиться:

- осуществлять расширенный поиск информации с использованием ресурсов библиотек и сети Интернет;

записывать, фиксировать информацию об окружающих явлениях с помощью инструментов ИКТ;

- осознанно и произвольно строить сообщения в устной и письменной форме;

- осуществлять выбор наиболее эффективных способов решения задач в зависимостиот

конкретных условий;

- строить логическое рассуждение, включающее установление причинноследственных связей;

- могут выйти на теоретический уровень решения задач: решение по определенному плану, владение основными приемами решения, осознания деятельности по решению задачи.

В сфере коммуникативных универсальных учебных действий учащихся:

адекватно использовать коммуникативные, прежде всего - речевые, средства для решения различных коммуникативных задач, строить монологическое сообщение, владетьдиалогической формой коммуникации, используя, в том числе средства и инструменты ИКТ и дистанционного общения;

- допускать возможность существования у людей различных точек зрения, в том числе не совпадающих с его собственной, и ориентироваться на позицию партнера в общении и взаимодействии;

учитывать разные мнения и стремиться к координации различных позиций в сотрудничестве;

- формулировать собственное мнение и позицию;

- договариваться и приходить к общему решению в совместной деятельности, в том числе в ситуации столкновения интересов;

Обучающийся получит возможность научиться:

- учитывать и координировать в сотрудничестве отличные от собственной позициидругих людей;

- учитывать разные мнения и интересы и обосновывать собственную позицию;

- понимать относительность мнений и подходов к решению проблемы;

- аргументировать свою позицию и координировать ее с позициями партнеров в сотрудничестве при выработке общего решения в совместной деятельности;

задавать вопросы, необходимые для организации собственной деятельности и сотрудничества с партнером;

- осуществлять взаимный контроль и оказывать в сотрудничестве необходимую взаимопомощь.

Предметные:

- ориентироваться в явлениях и объектах окружающего мира, знать границы их применимости;

- понимать определения физических величин и помнить определяющие формулы;

- понимать каким физическим принципам и законам подчиняются те или иныеобъекты и явления природы;

- знание модели поиска решений для задач по физике;
- знать теоретические основы математики.
- примечать модели явлений и объектов окружающего мира;
- анализировать условие задачи;
- переформулировать и моделировать, заменять исходную задачу другой;
- составлять план решения;
- выдвигать и проверять предлагаемые для решения гипотезы;
- владеть основными умственными операциями, составляющими поиск решениязадачи.

## **2. Содержание курса внеурочной деятельности**

Знакомство с правилами поведения и техники безопасности. Усвоение терминологии 3D моделирования.

Раздел 1. Теоретические основы трехмерного моделирования

Теория (2 ч.)

История 3D-печати, система быстрого прототипирования с использованием фото полимеров,

изобретение стерео литографии. Задачи 3D-моделирования, понятия «модель», основные виды моделирования, процесс моделирования, оценка модели.

Практика (1 ч.)

Работа на бумаге, создание простой модели с помощью карандаша и

линейки.

Теория (2 ч.)

Общие понятия и представления о форме. Геометрическая основа строения формы предметов. Сферы применения трехмерного моделирования.

Программы, используемые в 3D-моделировании. Краткая характеристика материалов, используемых в 3D-печати.

Практика (2 ч.)

Работа на бумаге, создание простой модели с помощью карандаша и линейки.

Теория (2 ч.)

Термин «3D-печать», история появления, виды 3D-принтеров, краткий обзор рынка 3D-печати. Краткая характеристика материалов, используемых в 3D-печати. Демонстрация фото различных 3D-принтеров и работ, сделанных с их помощью.

Теория (2 ч.)

Подробное изучение устройства 3D-ручки. История появления, виды 3D-ручек, виды пластика (PLA и ABS). Принцип работы 3D-ручки.

Раздел 2. Конструирование в Sweet Home 3D

Теория (1 ч.)

Подробное изучение интерфейса программы Sweet Home 3D, функциональные возможности.

Практика (3 ч.)

Создание комнаты. Добавление окон, дверей и мебели. Изменение объектов (цвет, размер, расположение)

Теория (1 ч.)

Импорт объектов, дополнительные возможности.

Практика (2 ч.)

Импорт объектов. 3D просмотр. Виртуальный посетитель. Добавление уровня.

Практика (2 ч.)

Работа над творческим проектом «Дом мечты»

Раздел 3. Конструирование в LeoCad

Теория (1 ч.)

Знакомство с виртуальным конструктором LeoCad. Управление «мышью». Левая кнопка «мыши», правая кнопка «мыши», колесо прокрутки «мыши». Управление камерой. Повернуть вид. Увеличить просмотр. Восстановить вид. Pan Посмотреть. Режимы работы виртуального конструктора. Режим строительства. Режим просмотра. Режим Строительство.

Практика (2 ч.)

Режимы работы виртуального конструктора. Режим строительства. Режим просмотра. Режим Строительство.

Теория (1 ч.)

Режим строительства в виртуальном конструкторе LeoCad

Практика (4 ч.)

Строительный инструмент (выбор, перемещение, клон, цвет, повернуть элемент). Выбор инструмента. Расширенные средства выбора. Инструменты: Штамп, Петля, Шарнир выравнивание, Flex (для изгиба и кручения гибких элементов), Краска, Скрыть, Удалить. Контекстная панель инструментов. Копировать. Вставить. Палитра зданий: Элемент палитра (шоугруппа, фильтр элементов, масштаб, элемент по цвету).

Группа палитра (создать, добавить, удалить, создать подгруппу, группа предварительного просмотра), Шаблон палитра (сохранить в шаблон, Template Preview ).

Теория (1 ч.)

Мозаика. Приемы сборки мозаики.

Практика (2 ч.)

Моделирование мозаики на свободную тему.

Практика (2 ч.)

Работа над творческим проектом «Мозаика»

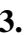

**3. Тематическое планирование курса внеурочной деятельности**

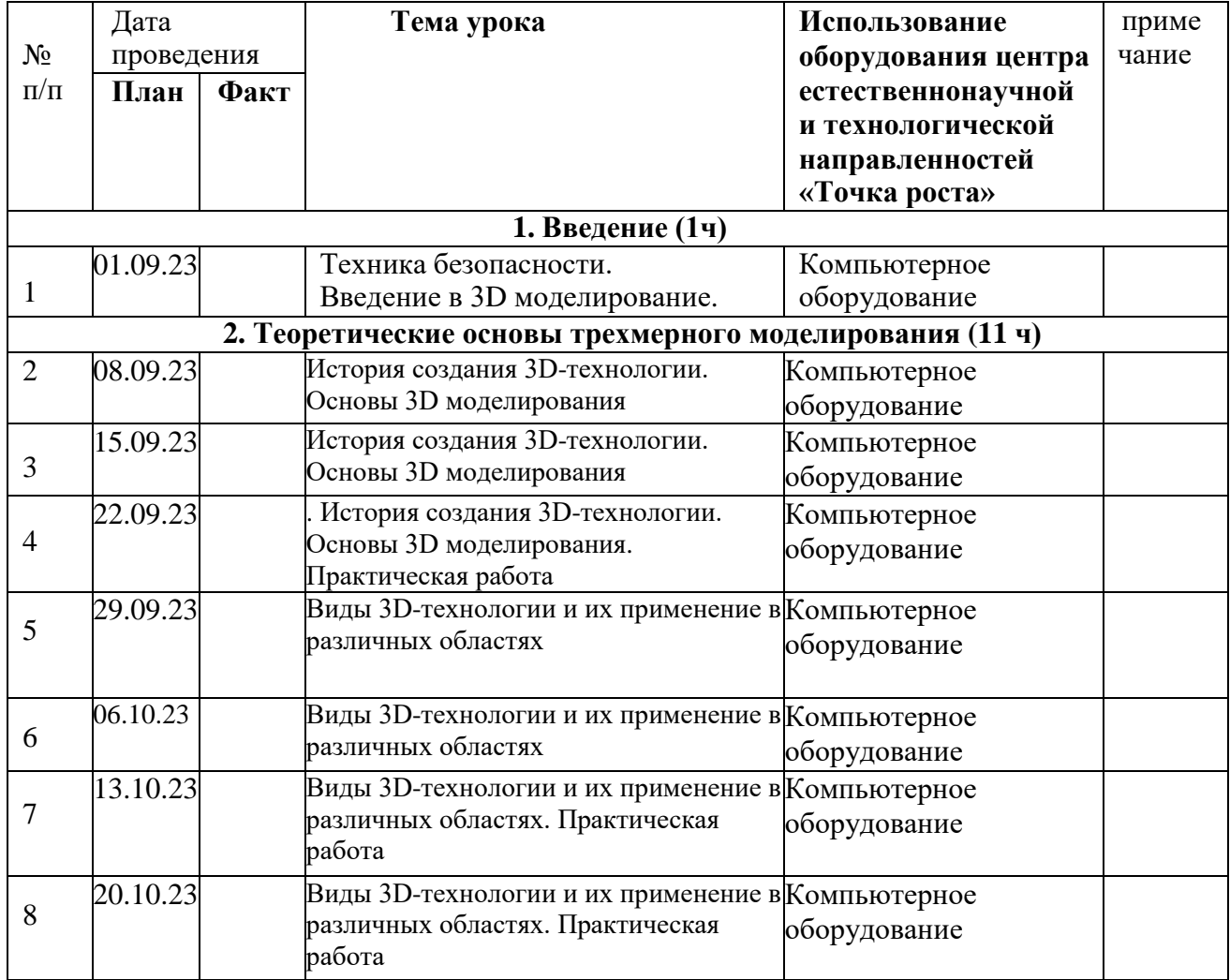

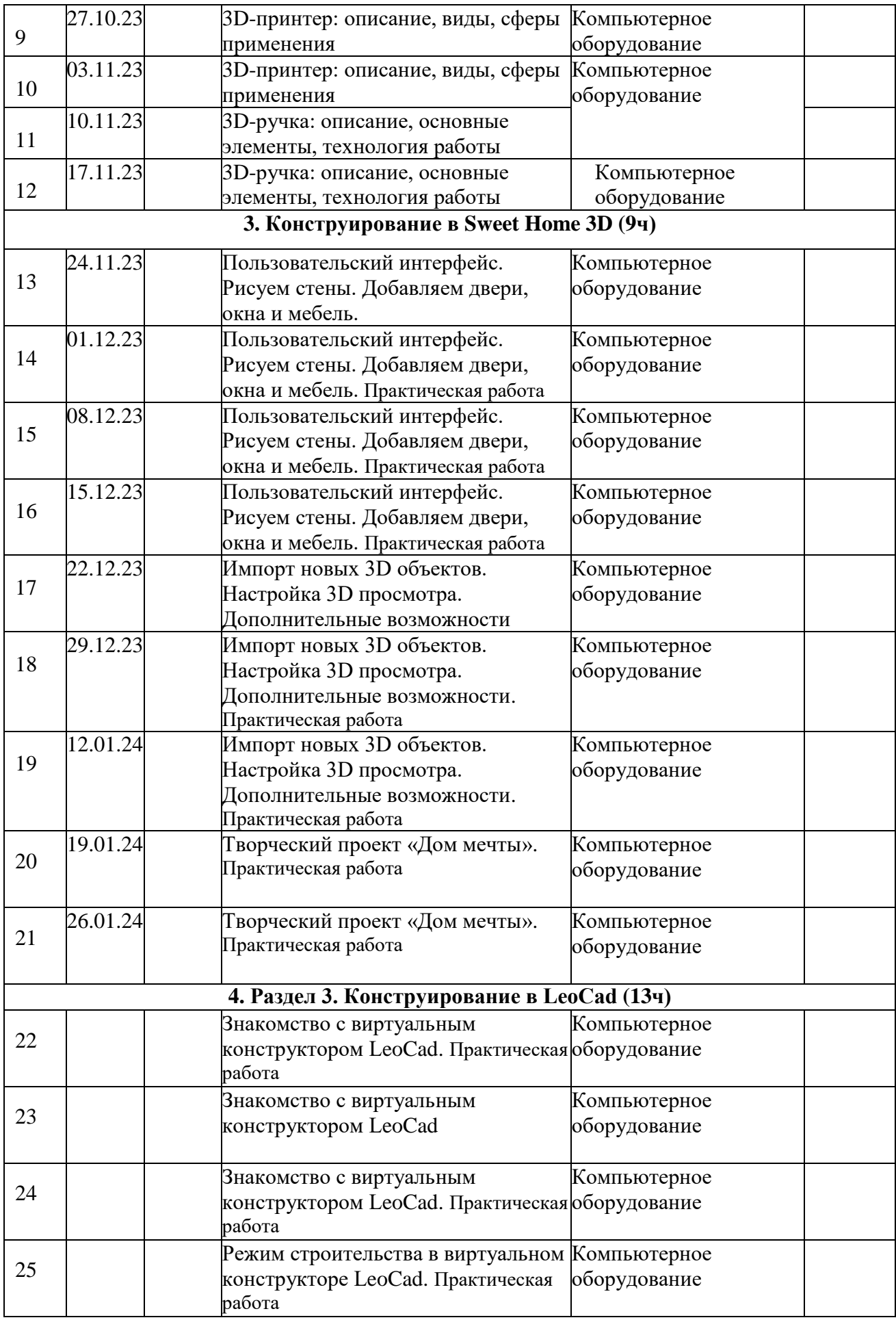

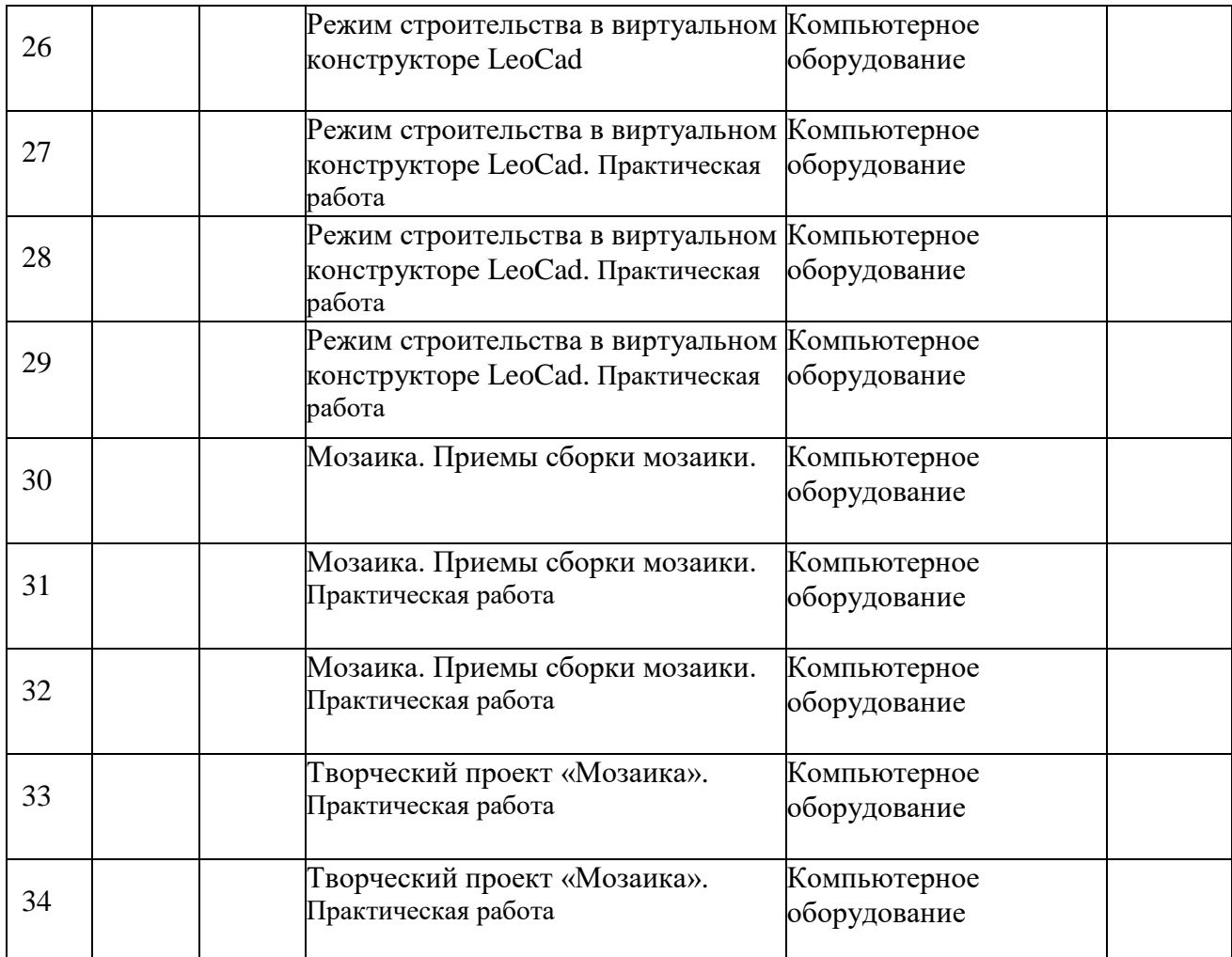

Формы организации образовательного процесса:

- групповая;
- индивидуальная;
- фронтальная.

Методы, которые используются при организации занятий по программе:

вербальный (устное изложение, объяснение новых терминов и понятий, обсуждение,беседа, рассказ, анализ выполнения заданий, комментарии и т.д.);

наглядный (показ видеоматериалов, иллюстраций, наблюдение и др.);  $\Box$ 

 $\Box$ практический (выполнение практических работ);

аналитический - опрос, оценка выполненных заданий, самоанализ теоретической и практической деятельности.

Используются следующие формы организации обучения:

 Теоретические занятия осуществляются главным образом как вводные лекции. На вводных теоретических занятиях педагогом предъявляется новая информация, включающая относительно широкий круг вопросов, которые далее будут изучаться, углубляться и закрепляться во время практических занятий.

 Практические занятия проходят в форме выполнения различных индивидуальных и коллективных заданий, проведения практической работы, изготовления моделей по схемам, своих моделей. Занятия проводятся в парах или в малых группах, применяются индивидуальные занятия, которые дают наиболее эффективные результаты. Участие обучающихся в практических делах формирует у них чувство сопричастности к общему результату.

В качестве дидактических материалов для реализации программы используются: таблицы,

схемы, плакаты, карты, фотографии, памятки, научная и специальная литература, мультимедийные материалы, компьютерные программные средства. Дидактический материал подбирается в соответствии с учебным планом в соответствии с возрастными и психологическими особенностями обучающихся, уровнем их развития и способностями.

## **4. Учебно - методическое обеспечение образовательного процесса**

Материально-технические условия реализации программы

Для реализации данной программы требуется следующая материально-техническая база:

ученический кабинет-лаборатория;  $\Box$ 

#### $\Box$ **оборудование Центра образования естественно-научной и технологической направленностей «Точка роста».**

компьютер, с установленным программным обеспечением для  $\Box$ созданиякомпьютерных презентаций и мультимедийной продукции;

проектор;  $\Box$ 

- оборудование для воспроизведения звука с компьютер

## **Список литературы:**

- 1. Инструкция пользователя к программе LEOCAD.
- 2. Информатика. Методический журнал для учителей информатики. №2 2006.
- 3. Миронов Д. Ф. Компьютерная графика в дизайне. СПб.: Питер, 2004. 224 с.
- 4. Постановление Главного государственного санитарного врача РФ от 04.07.2014 N 41 "Об утверждении СанПиН 2.4.4.3172-14 "Санитарно-эпидемиологические требования к устройству, содержанию и организации режима работы образовательных организаций дополнительного образования детей" (вместе с "СанПиН 2.4.4.3172-14. Санитарно-эпидемиологические правила и нормативы...") (Зарегистрировано в Минюсте России 20.08.2014 N 33660)
- 5. Сергеев Александр Петрович, Кущенко Сергей Владимирович. Основы компьютерной графики. Adobe Photoshop и CorelDRAW - два в одном. Самоучитель. - М.: [«Диалектика»,](http://ru.wikipedia.org/w/index.php?title=%D0%94%D0%B8%D0%B0%D0%BB%D0%B5%D0%BA%D1%82%D0%B8%D0%BA%D0%B0_%28%D0%B8%D0%B7%D0%B4%D0%B0%D1%82%D0%B5%D0%BB%D1%8C%D1%81%D1%82%D0%B2%D0%BE%29&action=edit&redlink=1) 2006. - С. 544. - [ISBN 5-8459-1094-3.](http://ru.wikipedia.org/wiki/%D0%A1%D0%BB%D1%83%D0%B6%D0%B5%D0%B1%D0%BD%D0%B0%D1%8F:BookSources/5845910943)
- 6. Симонович С.В., Веселая энциклопедия по компьютерам и информатике. «ПИТЕР». М., 2005.
- 7. Симонович С.В., Компьютер для начинающих. «АСТ-ПРЕСС», М. 2000.
- 8. Системы и средства информатики: Выпуск 4. М.: «Наука», 1993.
- 9. Феличев С., Мой друг компьютер. Книга для детей и родителей. «РОСМЭН», М.,2000.
- 10. Шон Пакнелл, Брайан Хогг, Крейг Суонн Macromedia Flash 8 для профессионалов = Macromedia Flash Demystified. - М.: «Вильямс», 2006. - С. 672.- [ISBN 0-7357-1397-9](http://ru.wikipedia.org/wiki/%D0%A1%D0%BB%D1%83%D0%B6%D0%B5%D0%B1%D0%BD%D0%B0%D1%8F:%D0%98%D1%81%D1%82%D0%BE%D1%87%D0%BD%D0%B8%D0%BA%D0%B8_%D0%BA%D0%BD%D0%B8%D0%B3/0735713979)
- 11. Эдвард Энджел. Интерактивная компьютерная графика. Вводный курс на базе OpenGL = Interactive Computer Graphics. A Top-Down Approach with Open GL. - 2-е изд. - М.: [«Вильямс»,](http://ru.wikipedia.org/w/index.php?title=%D0%92%D0%B8%D0%BB%D1%8C%D1%8F%D0%BC%D1%81_%28%D0%B8%D0%B7%D0%B4%D0%B0%D1%82%D0%B5%D0%BB%D1%8C%D1%81%D1%82%D0%B2%D0%BE%29&action=edit&redlink=1) 2001. - С. 592. - [ISBN 5-8459-0209-6.](http://ru.wikipedia.org/wiki/%D0%A1%D0%BB%D1%83%D0%B6%D0%B5%D0%B1%D0%BD%D0%B0%D1%8F:BookSources/5845902096)
- 12. Официальный сайт WorldSkills [Электронный ресурс] Режим доступа: http://www.worldskills.org/
- 13. Официальный Российский сайт WorldSkills [Электронный ресурс] Режим доступа: http://worldskillsrussia.org/
- 14. http://autocad-lessons.ru/lessons/videoinventor/

1.